# Pham 86941

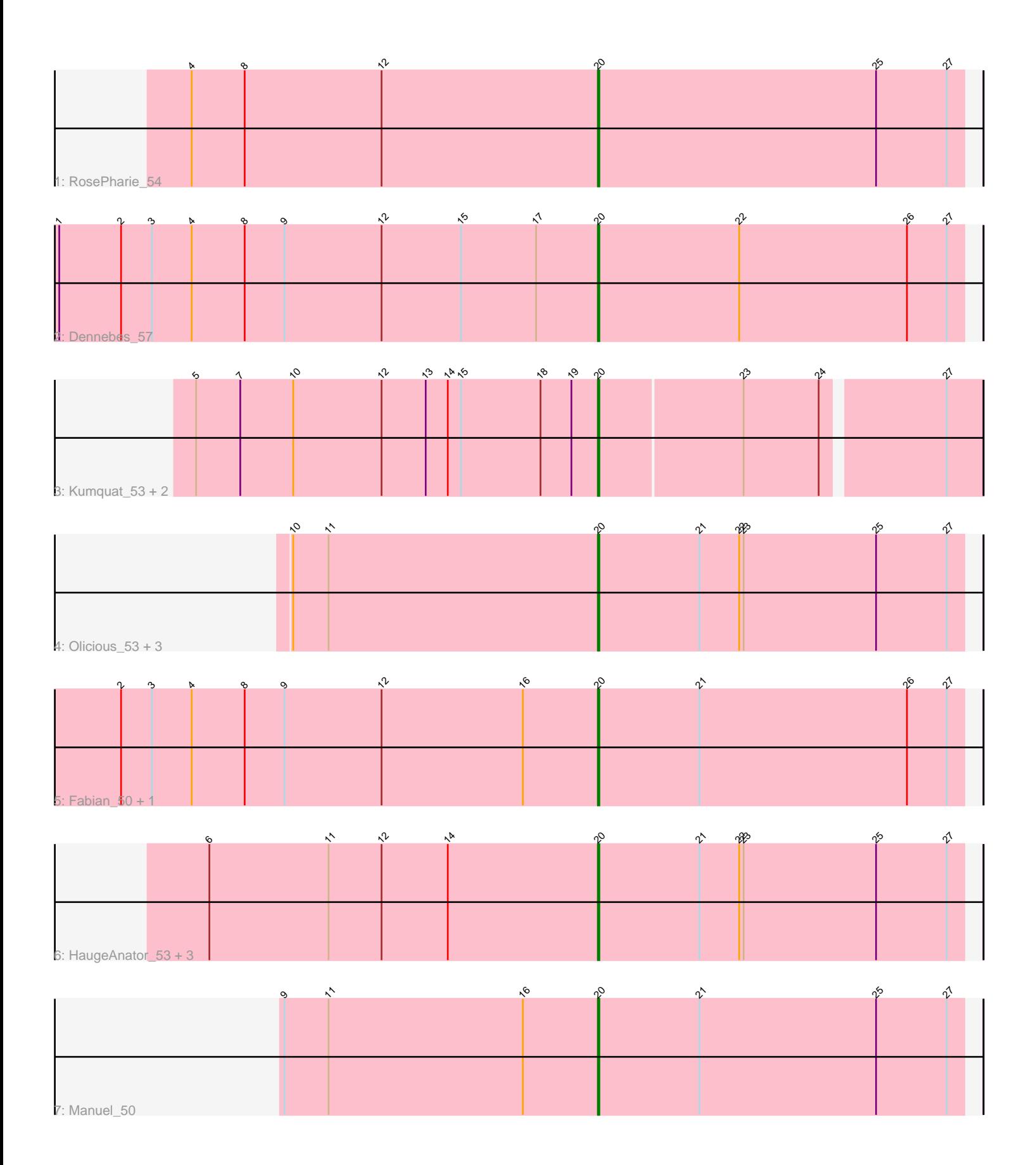

Note: Tracks are now grouped by subcluster and scaled. Switching in subcluster is indicated by changes in track color. Track scale is now set by default to display the region 30 bp upstream of start 1 to 30 bp downstream of the last possible start. If this default region is judged to be packed too tightly with annotated starts, the track will be further scaled to only show that region of the ORF with annotated starts. This action will be indicated by adding "Zoomed" to the title. For starts, yellow indicates the location of called starts comprised solely of Glimmer/GeneMark auto-annotations, green indicates the location of called starts with at least 1 manual gene annotation.

## Pham 86941 Report

This analysis was run 04/28/24 on database version 559.

Pham number 86941 has 16 members, 0 are drafts.

Phages represented in each track:

- Track 1 : RosePharie 54
- Track 2 : Dennebes\_57
- Track 3 : Kumquat\_53, Zeigle\_53, WRightOn\_57
- Track 4 : Olicious 53, Immanuel3 52, Treat 53, Romero 53
- Track 5 : Fabian\_50, Vorvolakos\_53
- Track 6: HaugeAnator 53, Percastrophe 53, ZooBear 53, ToriToki 53
- Track 7 : Manuel 50

### **Summary of Final Annotations (See graph section above for start numbers):**

The start number called the most often in the published annotations is 20, it was called in 16 of the 16 non-draft genes in the pham.

Genes that call this "Most Annotated" start:

• Dennebes\_57, Fabian\_50, HaugeAnator\_53, Immanuel3\_52, Kumquat\_53, Manuel\_50, Olicious\_53, Percastrophe\_53, Romero\_53, RosePharie\_54, ToriToki\_53, Treat\_53, Vorvolakos\_53, WRightOn\_57, Zeigle\_53, ZooBear\_53,

Genes that have the "Most Annotated" start but do not call it:

•

Genes that do not have the "Most Annotated" start: •

#### **Summary by start number:**

Start 20:

- Found in 16 of 16 ( 100.0% ) of genes in pham
- Manual Annotations of this start: 16 of 16
- Called 100.0% of time when present

• Phage (with cluster) where this start called: Dennebes\_57 (BF), Fabian\_50 (BF),

HaugeAnator\_53 (BF), Immanuel3\_52 (BF), Kumquat\_53 (BF), Manuel\_50 (BF),

Olicious\_53 (BF), Percastrophe\_53 (BF), Romero\_53 (BF), RosePharie\_54 (BF),

ToriToki\_53 (BF), Treat\_53 (BF), Vorvolakos\_53 (BF), WRightOn\_57 (BF), Zeigle\_53

(BF), ZooBear\_53 (BF),

#### **Summary by clusters:**

There is one cluster represented in this pham: BF

Info for manual annotations of cluster BF: •Start number 20 was manually annotated 16 times for cluster BF.

#### **Gene Information:**

Gene: Dennebes\_57 Start: 29177, Stop: 28929, Start Num: 20 Candidate Starts for Dennebes\_57: (1, 29543), (2, 29501), (3, 29480), (4, 29453), (8, 29417), (9, 29390), (12, 29324), (15, 29270), (17, 29219), (Start: 20 @29177 has 16 MA's), (22, 29081), (26, 28967), (27, 28940),

Gene: Fabian\_50 Start: 28695, Stop: 28447, Start Num: 20 Candidate Starts for Fabian\_50: (2, 29019), (3, 28998), (4, 28971), (8, 28935), (9, 28908), (12, 28842), (16, 28746), (Start: 20 @28695 has 16 MA's), (21, 28626), (26, 28485), (27, 28458),

Gene: HaugeAnator\_53 Start: 29041, Stop: 28793, Start Num: 20 Candidate Starts for HaugeAnator\_53: (6, 29305), (11, 29224), (12, 29188), (14, 29143), (Start: 20 @29041 has 16 MA's), (21, 28972), (22, 28945), (23, 28942), (25, 28852), (27, 28804),

Gene: Immanuel3\_52 Start: 29044, Stop: 28796, Start Num: 20 Candidate Starts for Immanuel3\_52: (10, 29251), (11, 29227), (Start: 20 @29044 has 16 MA's), (21, 28975), (22, 28948), (23, 28945), (25, 28855), (27, 28807),

Gene: Kumquat\_53 Start: 29060, Stop: 28812, Start Num: 20 Candidate Starts for Kumquat\_53: (5, 29333), (7, 29303), (10, 29267), (12, 29207), (13, 29177), (14, 29162), (15, 29153), (18, 29099), (19, 29078), (Start: 20 @29060 has 16 MA's), (23, 28964), (24, 28913), (27, 28835),

Gene: Manuel\_50 Start: 28767, Stop: 28519, Start Num: 20 Candidate Starts for Manuel\_50: (9, 28980), (11, 28950), (16, 28818), (Start: 20 @28767 has 16 MA's), (21, 28698), (25, 28578), (27, 28530),

Gene: Olicious\_53 Start: 29041, Stop: 28793, Start Num: 20 Candidate Starts for Olicious\_53: (10, 29248), (11, 29224), (Start: 20 @29041 has 16 MA's), (21, 28972), (22, 28945), (23, 28942), (25, 28852), (27, 28804),

Gene: Percastrophe\_53 Start: 28975, Stop: 28727, Start Num: 20 Candidate Starts for Percastrophe\_53: (6, 29239), (11, 29158), (12, 29122), (14, 29077), (Start: 20 @28975 has 16 MA's), (21, 28906), (22, 28879), (23, 28876), (25, 28786), (27, 28738),

Gene: Romero\_53 Start: 29034, Stop: 28786, Start Num: 20 Candidate Starts for Romero\_53: (10, 29241), (11, 29217), (Start: 20 @29034 has 16 MA's), (21, 28965), (22, 28938), (23, 28935), (25, 28845), (27, 28797),

Gene: RosePharie\_54 Start: 29372, Stop: 29124, Start Num: 20 Candidate Starts for RosePharie\_54: (4, 29648), (8, 29612), (12, 29519), (Start: 20 @29372 has 16 MA's), (25, 29183), (27, 29135),

Gene: ToriToki\_53 Start: 29037, Stop: 28789, Start Num: 20 Candidate Starts for ToriToki\_53: (6, 29301), (11, 29220), (12, 29184), (14, 29139), (Start: 20 @29037 has 16 MA's), (21, 28968), (22, 28941), (23, 28938), (25, 28848), (27, 28800),

Gene: Treat\_53 Start: 28978, Stop: 28730, Start Num: 20 Candidate Starts for Treat\_53: (10, 29185), (11, 29161), (Start: 20 @28978 has 16 MA's), (21, 28909), (22, 28882), (23, 28879), (25, 28789), (27, 28741),

Gene: Vorvolakos\_53 Start: 28694, Stop: 28446, Start Num: 20 Candidate Starts for Vorvolakos\_53: (2, 29018), (3, 28997), (4, 28970), (8, 28934), (9, 28907), (12, 28841), (16, 28745), (Start: 20 @28694 has 16 MA's), (21, 28625), (26, 28484), (27, 28457),

Gene: WRightOn\_57 Start: 29216, Stop: 28968, Start Num: 20 Candidate Starts for WRightOn\_57: (5, 29489), (7, 29459), (10, 29423), (12, 29363), (13, 29333), (14, 29318), (15, 29309), (18, 29255), (19, 29234), (Start: 20 @29216 has 16 MA's), (23, 29120), (24, 29069), (27, 28991),

Gene: Zeigle\_53 Start: 29060, Stop: 28812, Start Num: 20 Candidate Starts for Zeigle\_53: (5, 29333), (7, 29303), (10, 29267), (12, 29207), (13, 29177), (14, 29162), (15, 29153), (18, 29099), (19, 29078), (Start: 20 @29060 has 16 MA's), (23, 28964), (24, 28913), (27, 28835),

Gene: ZooBear\_53 Start: 29041, Stop: 28793, Start Num: 20 Candidate Starts for ZooBear\_53: (6, 29305), (11, 29224), (12, 29188), (14, 29143), (Start: 20 @29041 has 16 MA's), (21, 28972), (22, 28945), (23, 28942), (25, 28852), (27, 28804),